## **Přílohy**

<span id="page-0-0"></span>Příloha 1: Parametry 12V DC motoru

# 1. POPIS

Tento stejnosměrný motor vyznačuje především dobrým točivým momentem. Zařízení lze využít např. v Arduino projektech jako druh pohonu. Motor je osazen kovovou hřídelí, která není kulatého tvaru (dvě ploché hrany). Pro snadné zakomponování do aplikací zařízení disponuje montážními otvory.

Základní charakteristika:

- Napájení 12 V DC  $\bullet$
- Až 14 otáček za minutu  $\bullet$
- Točivý moment 1,25 kg.cm  $\bullet$
- Plastová převodovka (polyoxymetylen)  $\bullet$
- Montážní otvory

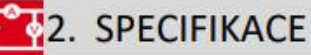

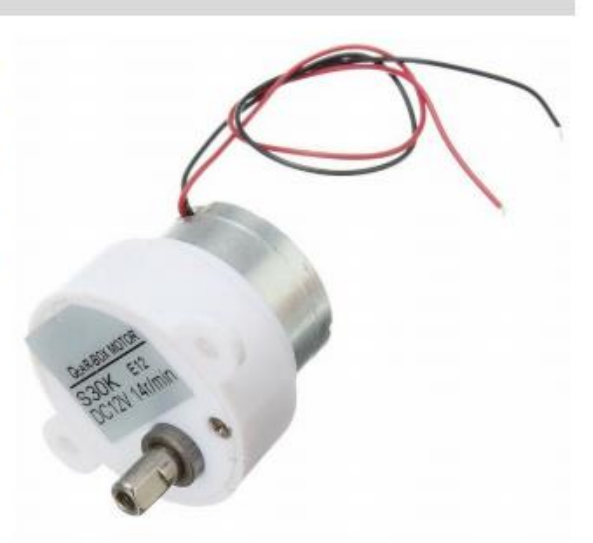

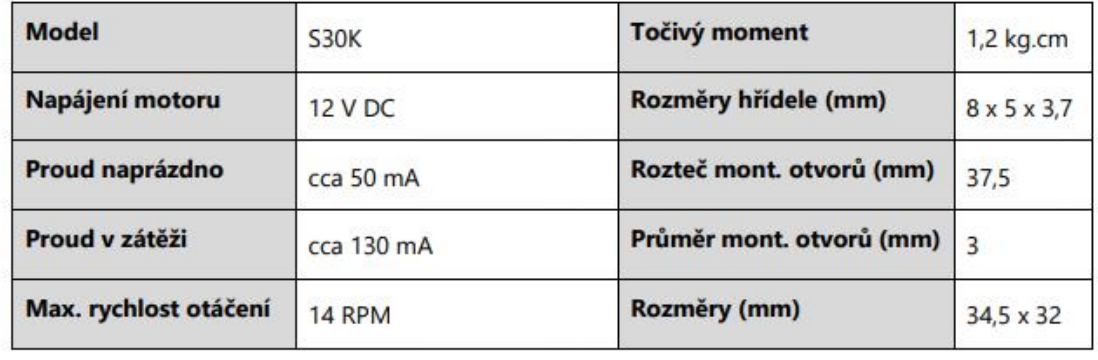

<span id="page-1-0"></span>Příloha 2: Komponenty pracovní desky

#### Pracovní deska

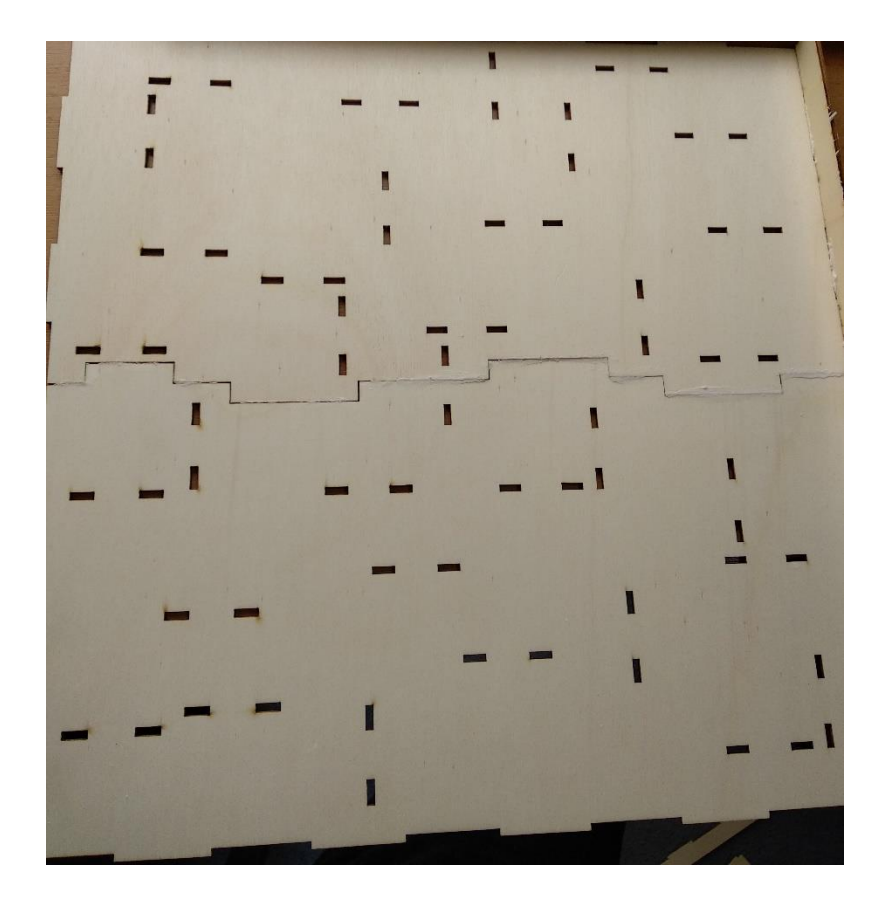

#### Boční strana

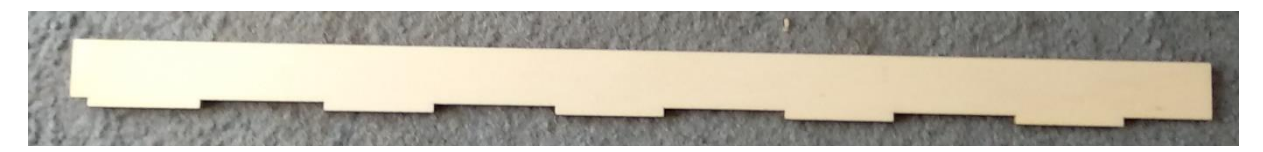

Zarážka

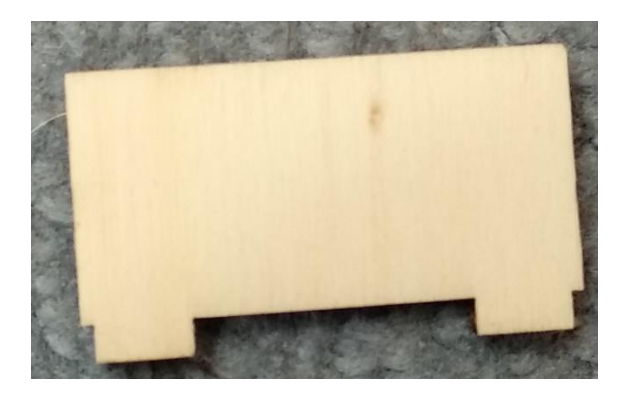

#### <span id="page-2-0"></span>Příloha 3: Knihovna Arduino

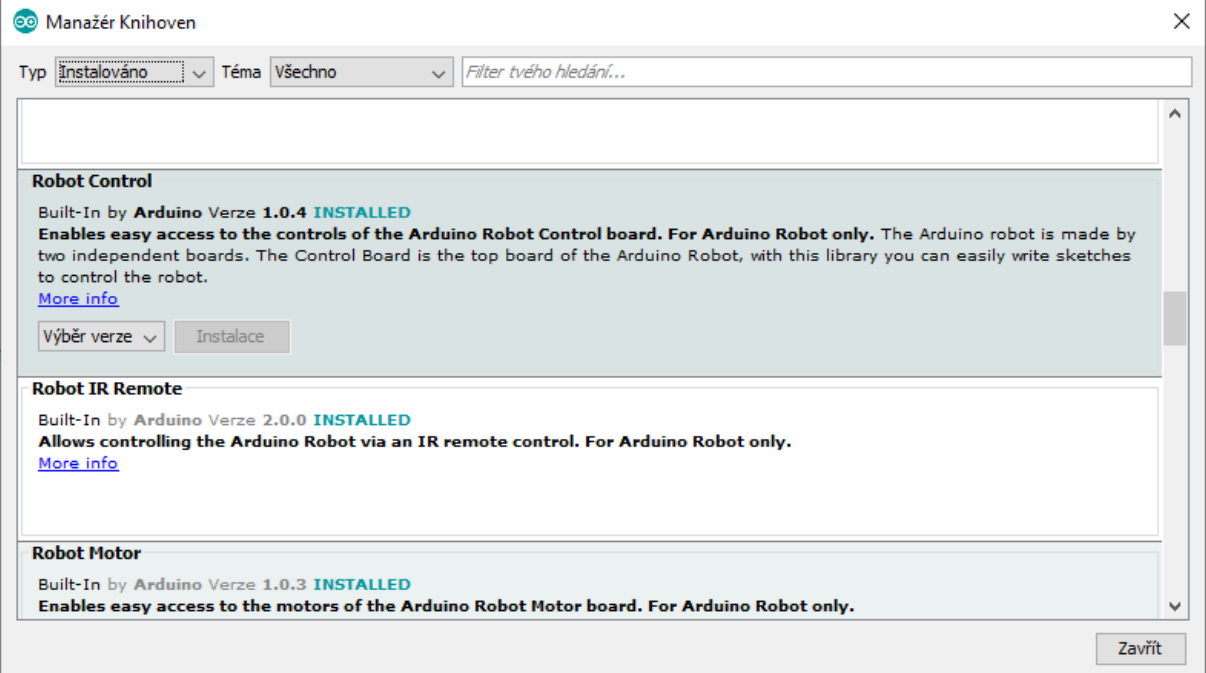

#### <span id="page-3-0"></span>Příloha 4: Ovládání motoru v Arduino

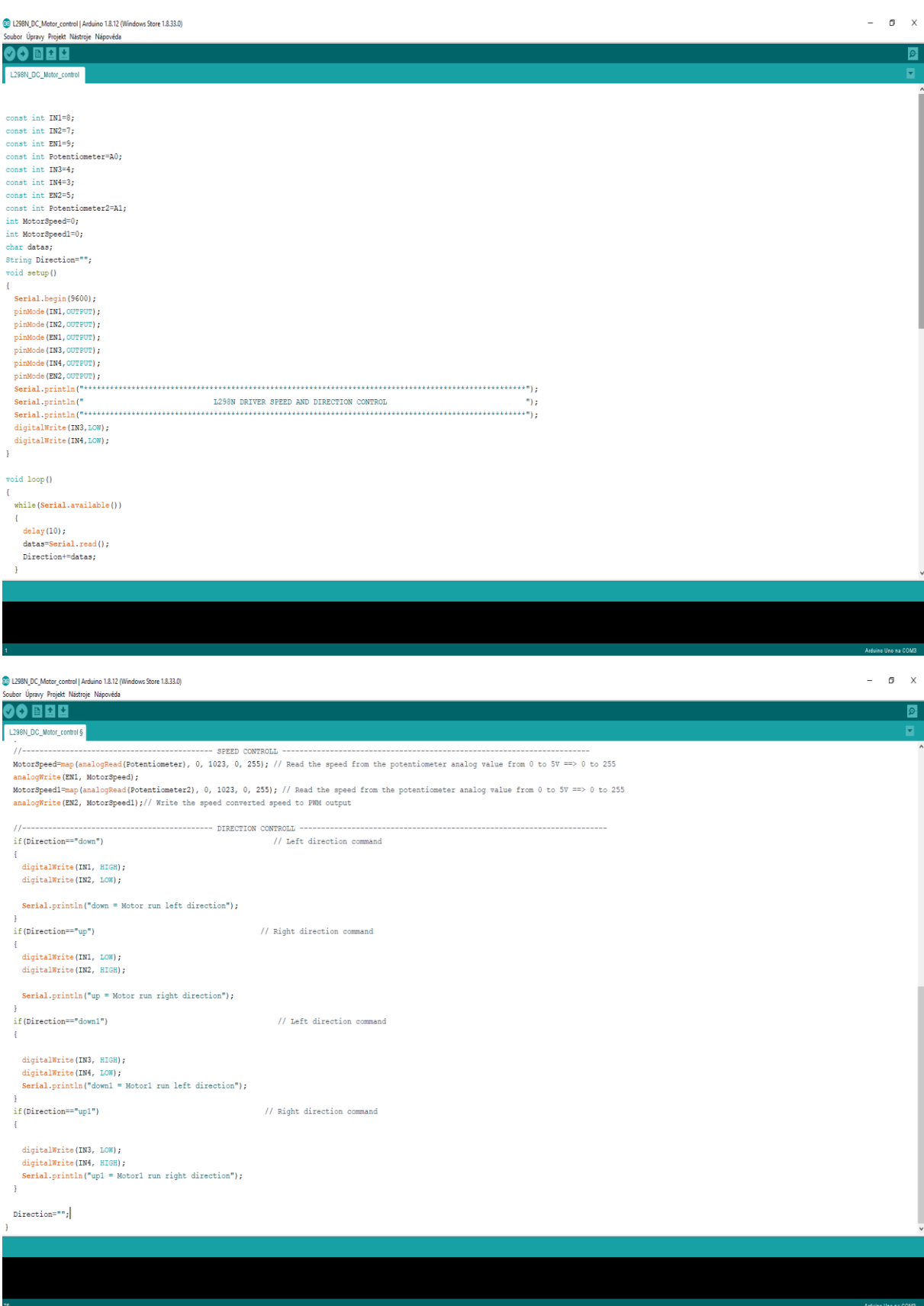

### <span id="page-4-0"></span>Příloha 5: Program v Arduino pro spárování s programem Scilab

### Program je stažitelný ze stránky: https://atoms.scilab.org/toolboxes/arduino

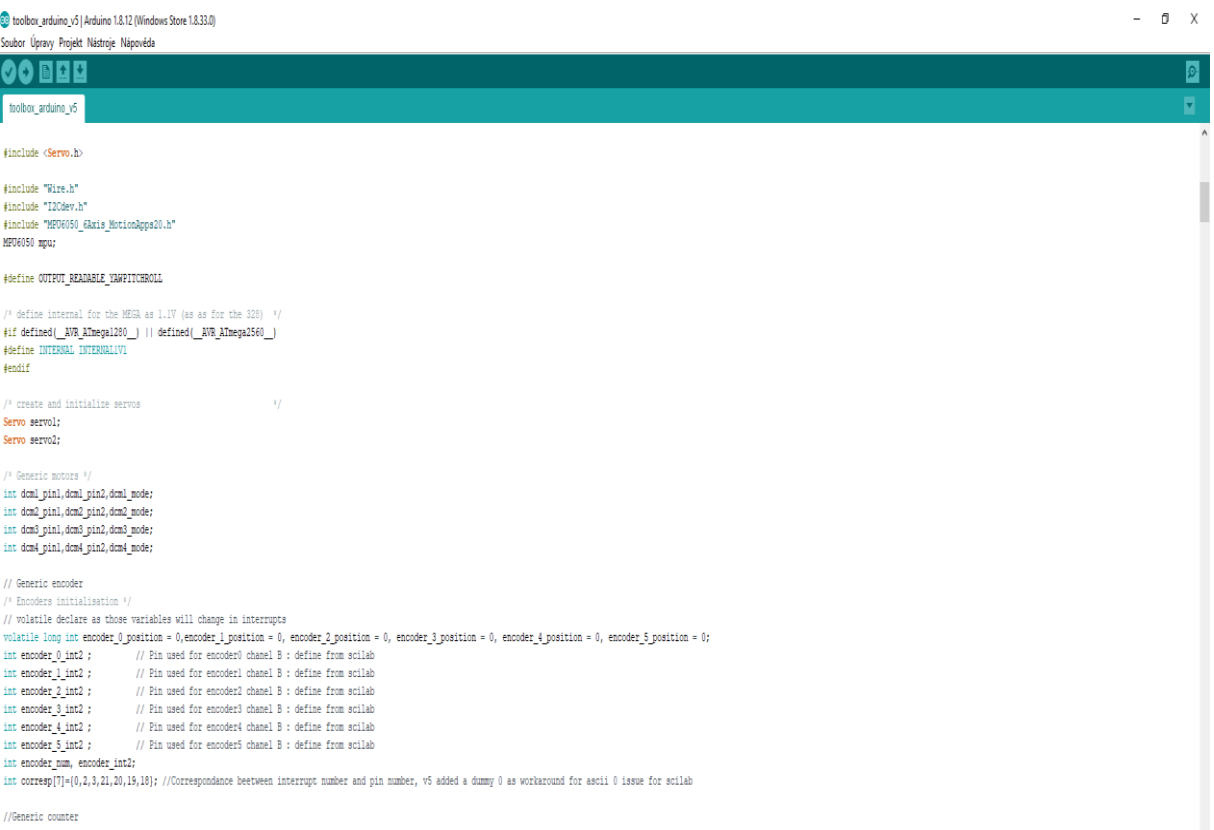

volatile long int counter\_0=0, counter\_1=0, counter\_2=0, counter\_3=0, counter\_4=0, counter\_5=0;

 $\,$  int initiat=1;

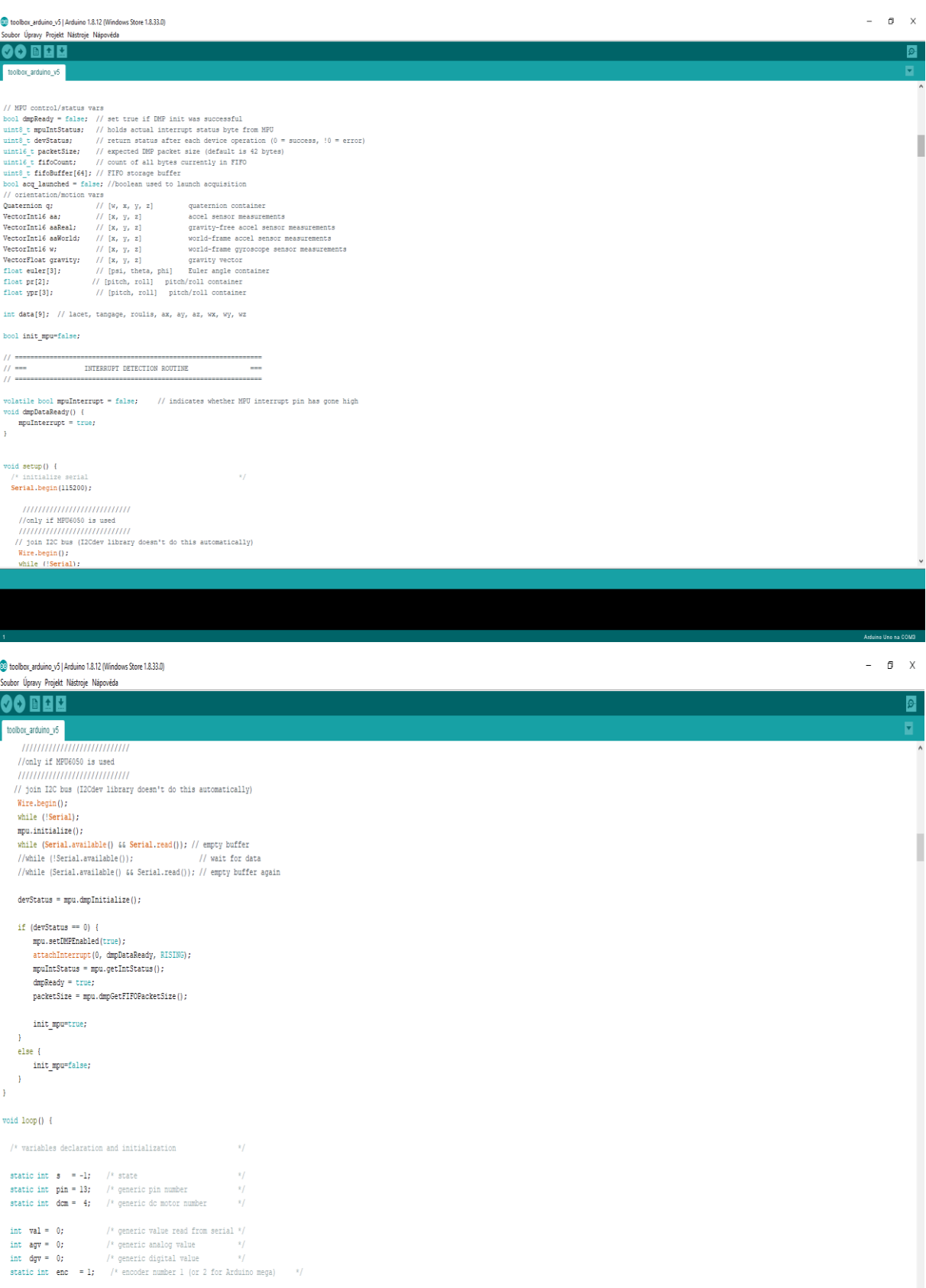

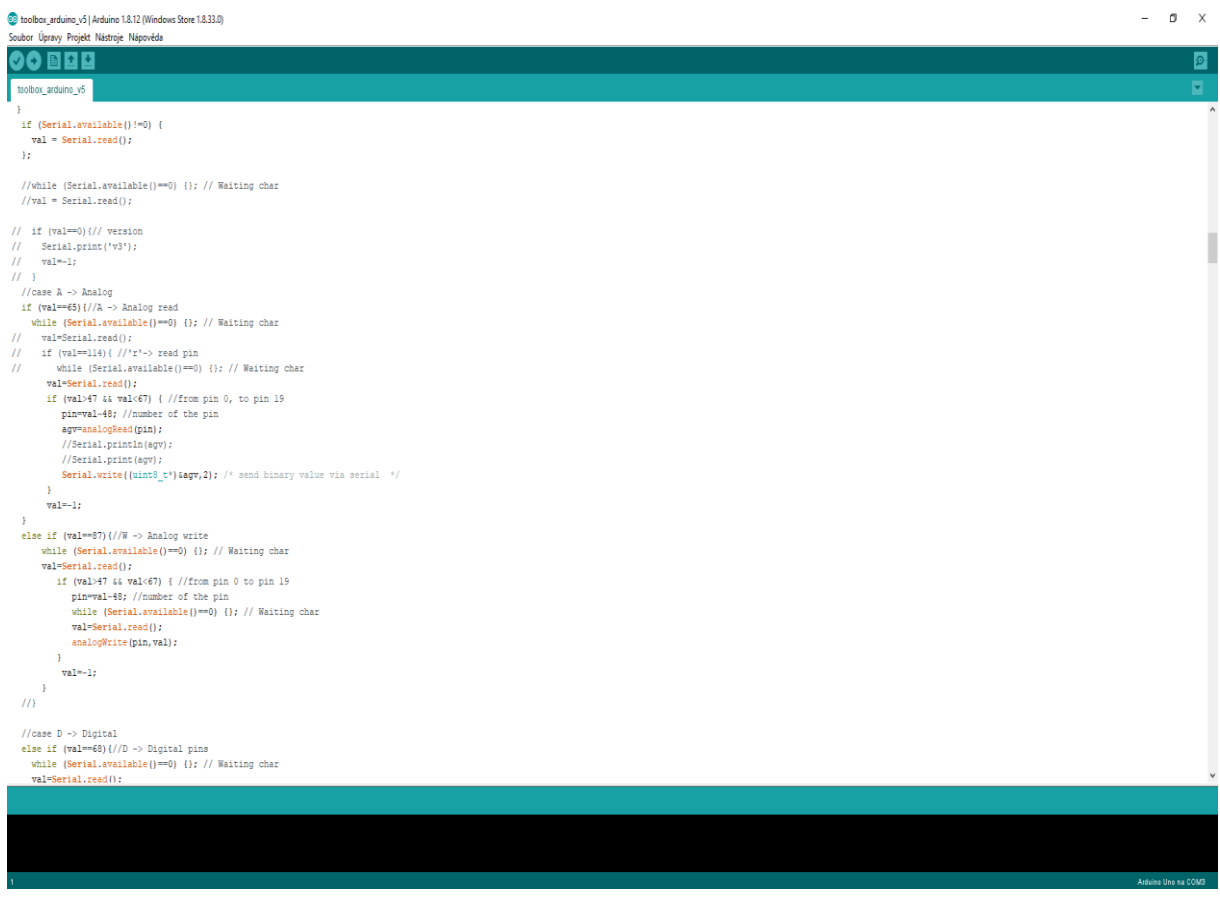

## <span id="page-6-0"></span>Příloha 6: knihovna Arduino pro spárování programu Scilab s platformou Arduino

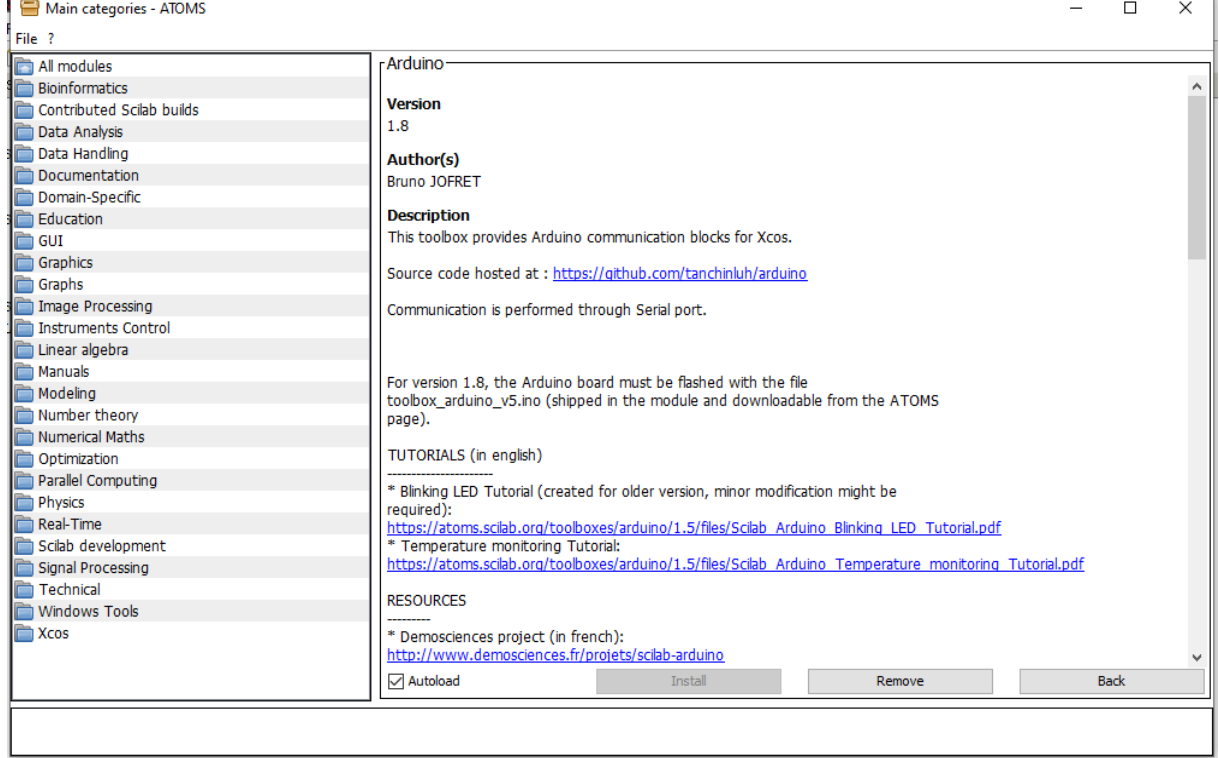

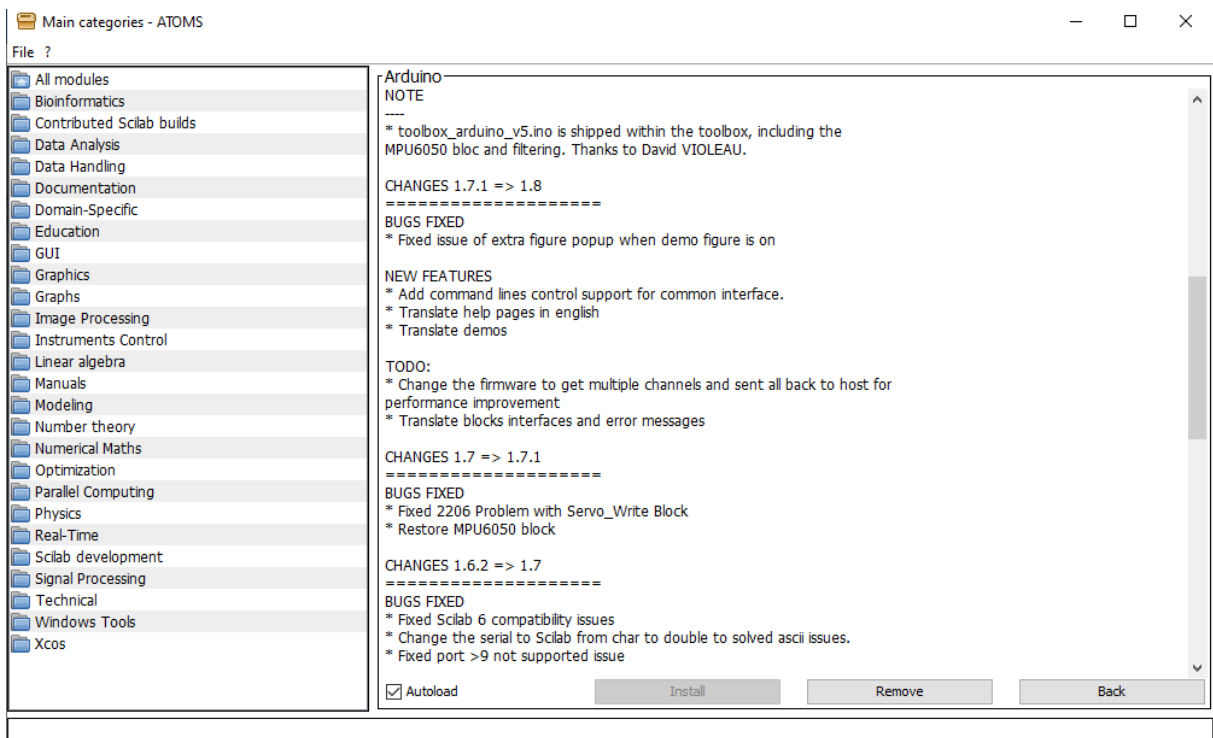

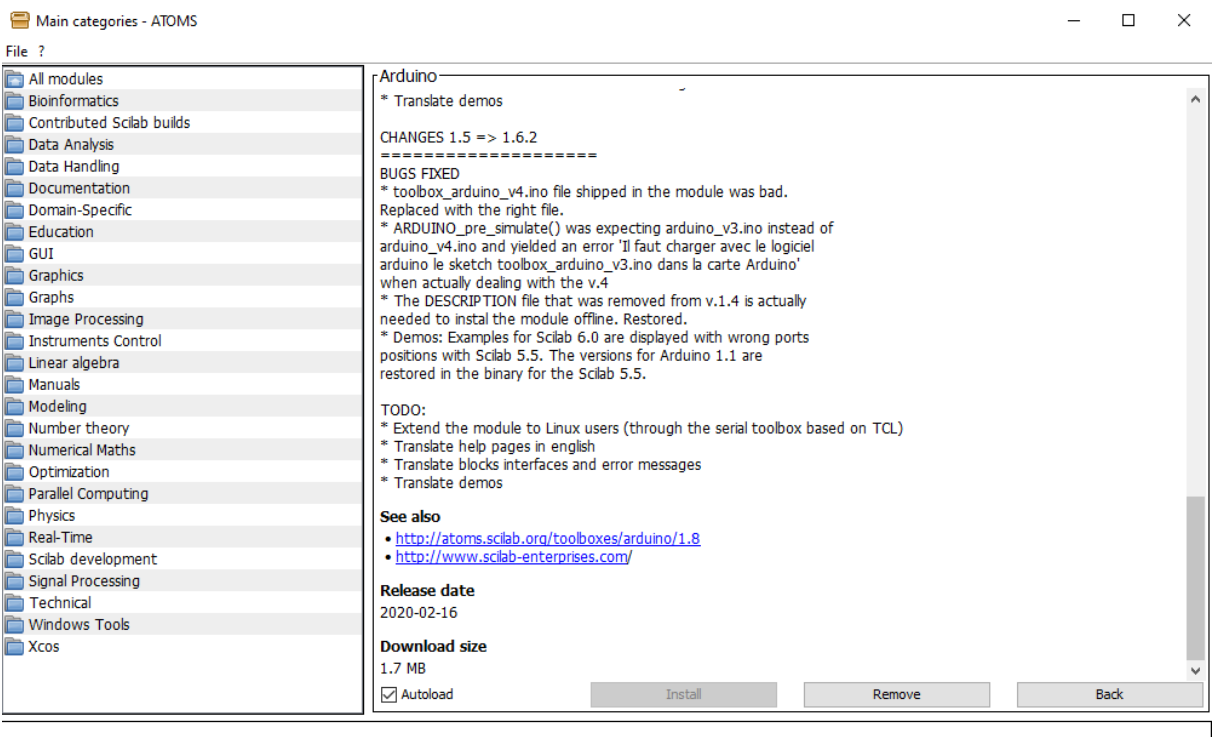

### <span id="page-8-0"></span>Příloha 7: Nastavení hystereze

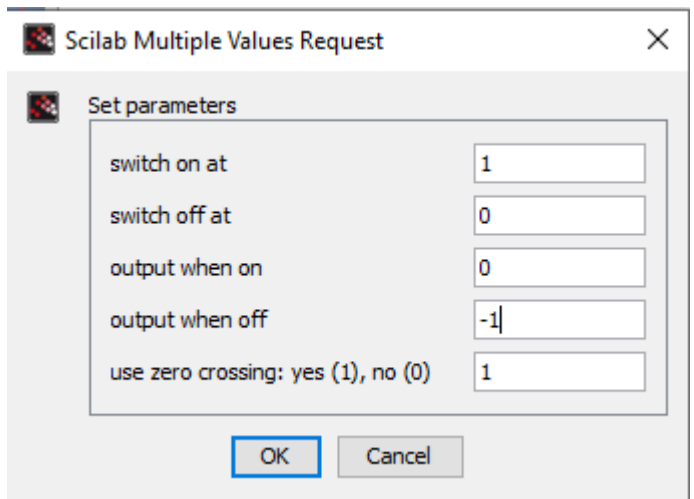

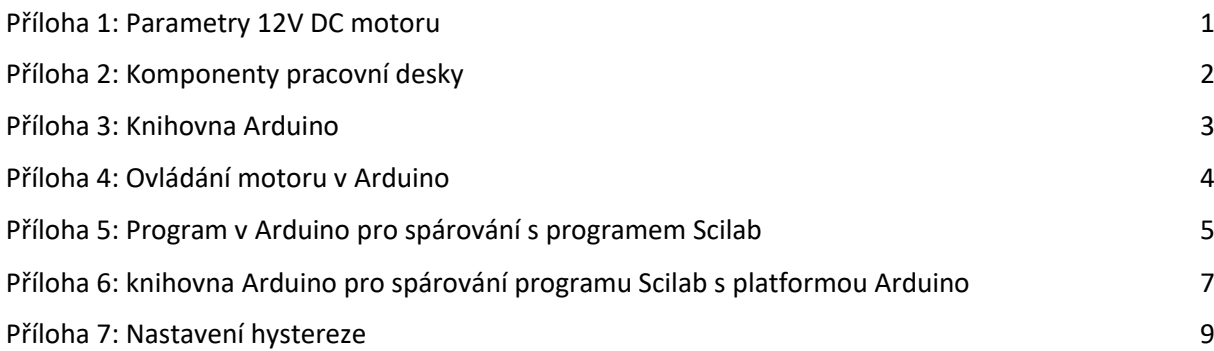